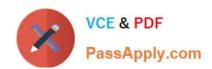

# MB2-703<sup>Q&As</sup>

Microsoft Dynamics CRM 2013 Customization and Configuration

# Pass Microsoft MB2-703 Exam with 100% Guarantee

Free Download Real Questions & Answers PDF and VCE file from:

https://www.passapply.com/MB2-703.html

100% Passing Guarantee 100% Money Back Assurance

Following Questions and Answers are all new published by Microsoft
Official Exam Center

- Instant Download After Purchase
- 100% Money Back Guarantee
- 365 Days Free Update
- 800,000+ Satisfied Customers

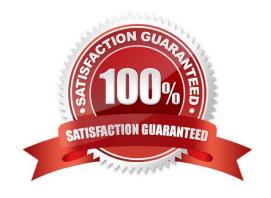

# https://www.passapply.com/MB2-703.html

### 2021 Latest passapply MB2-703 PDF and VCE dumps Download

#### **QUESTION 1**

You are reassigning a Business Unit to a different parent.

What happens to the inherited security roles within the Business Unit that you are moving?

- A. The inherited security roles are merged into security roles that have the same name in the new Business Unit structure.
- B. The inherited security roles are removed from the Business Unit.
- C. The inherited security roles are moved with the Business Unit.
- D. You must manually select the inherited security roles that you want to copy to the new Business Unit structure.

Correct Answer: B

#### **QUESTION 2**

Which elements CANNOT be included in a system dashboard?

- A. Personal charts
- B. Web Resources
- C. IFrame elements
- D. System charts

Correct Answer: A

#### **QUESTION 3**

You are creating a Solution to manage Microsoft Dynamics CRM customizations.

You need to specify the version number.

What is the correct format for the version number?

- A. major.minor.build.revision
- B. build.major.minor.revision
- C. major.build.minor.revision
- D. build.revision.major.minor

Correct Answer: A

# https://www.passapply.com/MB2-703.html

2021 Latest passapply MB2-703 PDF and VCE dumps Download

#### **QUESTION 4**

How do you specify the searchable columns in the Quick Find search box of the main grid for an entity?

- A. In the Quick Find View of the entity, click the Add Find Columns task.
- B. In the Quick Find view of the entity, click the Add View Columns task.
- C. Add the searchable columns to the Current view for the entity.
- D. Add the searchable columns to the default Public view for the entity.

Correct Answer: A

#### **QUESTION 5**

You add an option set to the Contact form and the Active Contacts system view.

You plan to replace the option set with a manual many-to-many (N:N) relationship.

Which three actions should you perform before deleting the option set from the Contact entity? Each correct answer presents part of the solution.

- A. Remove the option set from the Contact form.
- B. Display and remediate dependency issues for the option set field in the Contact entity.
- C. Export an unmanaged Solution that contains the Contact entity. Remove dependency issues from the XML code of the Solution, and then import the unmanaged Solution.
- D. Remove all event handlers from the Contact form,
- E. Remove all references to the option set from custom JavaScript Web Resources.

Correct Answer: ABE

Latest MB2-703 Dumps

MB2-703 Exam Questions

MB2-703 Braindumps

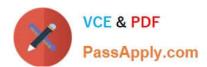

To Read the Whole Q&As, please purchase the Complete Version from Our website.

# Try our product!

100% Guaranteed Success

100% Money Back Guarantee

365 Days Free Update

**Instant Download After Purchase** 

24x7 Customer Support

Average 99.9% Success Rate

More than 800,000 Satisfied Customers Worldwide

Multi-Platform capabilities - Windows, Mac, Android, iPhone, iPod, iPad, Kindle

We provide exam PDF and VCE of Cisco, Microsoft, IBM, CompTIA, Oracle and other IT Certifications. You can view Vendor list of All Certification Exams offered:

https://www.passapply.com/allproducts

### **Need Help**

Please provide as much detail as possible so we can best assist you. To update a previously submitted ticket:

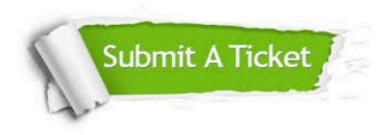

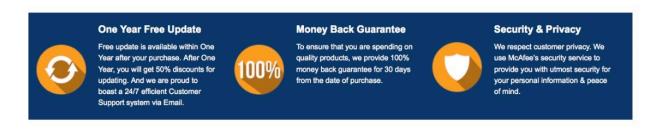

Any charges made through this site will appear as Global Simulators Limited.

All trademarks are the property of their respective owners.

Copyright © passapply, All Rights Reserved.